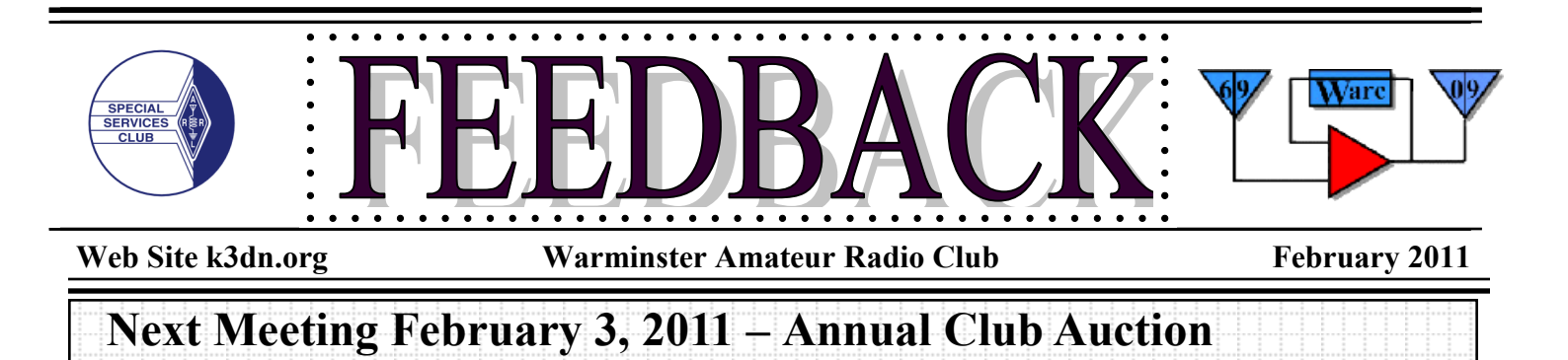

# **President's Message**

If this is February, then it must be time for the Annual Warminster ARC Club Auction. You have told us in the recent online survey that the auction is one of the most popular club events. Irwin/KD3TB our club vice-president has been "advertising" the event with emails. This year Mark/AA3K will be the club auctioneer.

The auction itself is lots of fun for the members. Please check around your shack for gear that you no longer need, and bring it to the auction. Those items auctioned are donated to the club, and the funds are donated to the club. This event typically provides a good part of the annual funds for the club. So come with your old items, large and small, and be prepared to have a good time.

Yesterday was the 1<sup>st</sup> day of the ARRL January VHF-UHF Sweepstakes. I didn't have a lot of time to spend on it this weekend, but I did work about 50 contacts with my modest station. I do know that I need to re-plan my equipment layout. Having my logging computer on the other side of the room from the voice radios is very impractical. It works fine for HF RTTY and PSK, but I need to be much closer for voice operations. Also, I was getting some interference into the TV in the family room, so I'll need to grab the club's antenna analyzer to check the SWR on the VHF-UHF antenna system. It seems like there's always something to do with planning and operating the shack.

Speaking of checking the equipment, we have a request for help from Waminster Township to check out the wireless mic at the golf course. It seems that it's getting noise out of the system, that wasn't there previously. It may be as simple as changing the battery, or there might be an interference issue with the new cell towers. If you can help, we want to hear from you – please!

Finally, if you have time and the interest, the radio club has the need for help in the membership committee, treasurer's position, and the Hamfest. Yes it's almost Hamfest time again. If interested, please contact any of the board members.

I mentioned at the last meeting the possibility of doing another trip for club members. So if you have some suggestions, or comments – let me know.

73's

Rich Luce / AG3L

### **Warminster Amateur Radio Club General Meeting Minutes January 6, 2011**

Meeting was called to order by the President, Rich (AG3L) at 7:35 pm.

Rich (AG3L) proposed a club trip to Scranton to a National Park for Steamtown. It would be a one-day trip in late August or September.

INTRODUCTIONS:

Two new people: Frank, KA3FBP (?) a new extra and Bob

MINUTES FROM THE NOVEMBER 4, 2010 MEETING:

*(Continued on page 2)*

*(Continued from page 1)*

A motion was made, seconded and unanimous vote to accept them as printed in the Feedback Newsletter.

TREASURER REPORT- Rich (AG3L): As given

COMMITTEE REPORTS:

PUBLIC SERVICE – George (N3HBT): Nothing until Spring VE Sessions are the last Wednesday of each Month

### CLASSES - George (KA3WXV):

This spring there will be a class for the General level. It will start the first Monday (March 7) in March. It will be 7:00 - ? and will last eight to ten weeks and use the ARRL book.

### REPEATER – Brian (N3EXA):

It works OK. We do have an intermittent pre-amp.

Hilltown: They worked over the Holidays. There's also a 440 input as well as Echolink. We have a high power transmitter.

### MEMBERSHIP- Mark (WA3QVU) and Michelle (KB3MTW):

Mark (WA3QVU) discussed renewal dates. Michelle (KB3MTW) discussed a renewal letter.

Check the roster for your renewal date.

Every member is also encouraged to join the ARRL. The club must have at least 50% of its members as ARRL members to keep the WARC's affiliation. ARRL annual membership dues are \$39.00.

### PROGRAMS- Irwin (KB3TB):.

February 3, 2011 – Annual Club Auction

March 3, 2011 – Repeater Update and EchoLink by Brian (N3EXA) and Al (WI3Z)

April 7, 2011 – ARRL Night – Log Book Of The World (LOTW) and Hamfest (May 1, 2011)

May 5, 2011 – Digital Modes – PSK31, RTTY, etc.

June 2, 2011 – Pizza Night, WARC Elections and Home Brew

July 7, 2011 - Storm Chasing Presentation

August 4, 2011 – Software Defined Radio – What's New

September 1, 2011 – Fox Hunting

October 6, 2011 – Open

November 3, 2011 - Ham Radio Outlet RICK LAMB (K3TL).

December 1, 2011 – Annual Warminster ARC Holiday Dinner.

GOOD and WELFARE: Burt (N3YVH) is in the hospital for foot surgery.

LIBRARY- (K3ZMA): Some new book donations: MI6 during WW II – Secret War. From Bob (K3SRO): Repeater Directory, FCC Rule Book and an Antenna Book.

# **CLUB INFO**

## **PUBLIC SERVICE**

### **CLUB STATION**

The WARC club station is open to anyone with an interest, on Tuesday evenings between the hours of 7:00 and 9:00 pm. For further information, call George Brechmann N3HBT at 215-443-5656.

### **WARC ALUMNI MEMBERSHIP**

Attention all former WARC members. At the March 4, 1999 General Meeting, revisions to our club's constitution were approved that among other things, establishes a new Alumni membership category for former WARC members who are unable to attend meeting and Club activities on a regular basis due to health considerations or travel impediments. Dues for the Alumni membership were established at \$10.00 annually to cover the costs of printing and mailing our monthly FEEDBACK newsletter. Please contact co-chair Mark Hinkel (WA3QVU) for more information.

### **ATTENTION MEMBERS**

If you want to have your picture taken to be placed on the 'Members Photos' section of the www.k3dn.org website, please email Mark Hinkel at mrhinkel@verizon.net or myself Michelle at mal61@comcast.net with your interest. If we get enough people who are interested, I will pass the info on and then we will have camera ready at the following club meeting. Remember to bring your best face!"

The Membership Committee has badges and Club cards for you to pick up. If you do not have a Warminster Amateur Radio Club badge or card with your picture on it, please stop by and visit your Membership Chairs, Mark Hinkel - WA3QVU or Michelle London - KB3MTW at the WARC monthly meetings. Otherwise, please contact Membership at: WARCmembership@K3DN.org. Thank you.

### OLD BUSINESS:

None.

### NEW BUSINESS:

Brian (N3QGO) : Training Seminar by Montgomery County ARES/RACES. It will be at the Fire Academy in Conshohocken. 9:00 – 11:00 D-Star Seminar then 11:00 – 1:00 a workshop on NBEMS and Winlink. NBEMS uses Fldigi on FM Repeaters. There about 50

modes that may be used. It also works on HF. Take your equipment.

### MEMBER COMMENTS/QUESTIONS:

Irwin (KD3TB) discussed NAWC Museum. Next month is the club auction. Mark (AA3K) will be the auctioneer. Saturday RTTY Round Up.

Drex (W3ICC) – There's a January V/UHF Contest coming up. It starts at 2:00 pm ET January 22 and goes through January 23. Get a contest clock from Drex. It shows the Activity Hours. There will be FM as well as SSB V/UHF.

There will be a Special Events station in June at the Union League in Philadelphia.

Mark (WA3QVU) – Gave a pitch for D-Star. Also, he needs a replacement on the Membership Committee.

This year is Warminster's Tricentennial.

### TONIGHT'S PROGRAM: **NAWC Museum Presentation**

 Submitted: WDØESL, Club Secretary January 21, 2011

## **An Interview with Andy Vavra KD3RF and Irwin Darack KD3TB**

(continued from the January Feedback)

**6. You mentioned that ham radio is a fairly computer-dependent activity these days. How much have computers changed ham radio since you've been involved? Is there anything you miss about the old way of doing things?**

**Andy – Ham Radio can be as computer intensive as one allows it to become and I don't miss anything about the old way of doing things.** 

**In fact ever since its beginnings at the early part of the 20th century, because of their engagement in technical careers, Ham Radio operators have been at the forefront of the development of electronic devices as ubiquitous as cell phone technology.**

**And as technology has evolved so has its use in Ham Radio. But it actually may be the other way around, as many, many Hams are engineers and they tend to do a lot of experimenting and are early adopters of new technology, bringing it into the hobby.** 

**So, when computers came along and became main stream, Hams were quick to embrace them. As recently as 15 or 20 years ago, most Ham radios were analog, manually tuned and most functions like logging (databasing of contacts) was a pencil and paper affair.**

**Some Ham Radio communications and commercial radio communications like teletype operations (RTTY) still used oldfashioned mechanical, typewriter-like machines and punched paper tapes to send and receive messages. And Morse code was sent with old-fashioned telegraph keys and received by human ear listening to the radio and transcribing the characters one-at-atime onto paper.**

**Today it's all different. Radios themselves are highly computerized, with digital displays and computer interfaces. Today, we connect our radios to our computers with USB cables, just like you connect your printer or external hard drive.** 

**The computers link electronically to the radios and exchange data about what frequency we are on and what mode of communication we are using, and that data is automatically populated into spreadsheets and databases, sometimes in commercial software like Microsoft Office, and other times directly into specialized Ham Radio databases that we use for logging our contacts.**

**And, not only does the computer get data from the radio, it also sends data to the radio using the specialized Ham Radio databases as control programs to send commands to the radio to change frequency, or to shift to a different mode of communications. We can also use the computer to send and receive Morse code over the radio. More about that in the next question.**

**Irwin – Technology today has brought a new dimension to Amateur Radio. I would say that it has significantly advanced the hobby. Going back before computers and the internet, would be like going back before the internet. It's nice on occasion to do things the old way, but you would quickly miss the technology that is available today.**

### **PROGRAMS**

**February 3, 2011** – Annual Club Auction **March 3, 2011** – Repeater Update and EchoLink by Brian (N3EXA) and Al (WI3Z)

**April 7, 2011** – ARRL Night – Log Book Of The World (LOTW) and Hamfest (May 1, 2011)

**May 5, 2011** – Digital Modes – PSK31, RTTY, etc.

**June 2, 2011**– Pizza Night with WARC Elections and Home Brew

**July 7, 2011** - Storm Chasing Presentation

**August 4, 2011** – Software Defined Radio

**September 1, 2011** – Fox Hunting

**October 6, 2011** –

**November 3, 2011 -** Ham Radio Outlet RICK LAMB (K3TL).

**December 1, 2011 –** Annual Warminster ARC Dinner.

*(Continued from page 4)*

### **7. You also stated that you use your computers for a multitude of purposes on your radio expeditions, including:**

- Database logging of contacts and calculation of scores
- Computer control of your radios with automatic data exchange between radio and log Internet linkage to other stations in a world-wide "spotting" network to share contact opportunities and information
- Digital signal processing and spectrum analysis using software defined radios, special software and additional hardware  $\bullet$
- Editing of your YouTube video

### **Is there any other common ham radio activity missing from the list here?**

**Andy – Yes. The list goes on and on, and I will expand on a few of the more popular uses like the one I mentioned above, sending and receiving Morse code.**

Like I said earlier, Morse code used to be sent by hand using old-fashioned telegraph keys (some enthusiasts still like to do it this **as a way of keeping with tradition). Reception was by ear, with words written by pencil and paper.** 

**Today, we connect the sound cards in our HP laptops directly to our radios and use a specialized software program to send and receive Morse code. The computer listens to the dots and dashes and translates them into letters on the screen. When we want to send, the computer takes the characters we type on our keyboards and translates them into dots and dashes that are passed to the radio over the wires connecting the computer's sound card to the radio.** 

**Another very new application just now coming to the forefront is Software Defined Radio (SDR) where the radio no longer has buttons or knobs, and is nothing more than a black box. There are a few circuits in the black box, but the vast majority of signal reception and processing is now done by a SDR program. By using SDR and eliminating the knobs, buttons and a lot of hardware, designers are able to speed-up the development cycle and more rapidly create new technologies like digital signal processing.**

**Just this year in fact, our Ham Radio contesting team has upgraded to new radios using SDR technology from a small company in Aptos, CA by the name of Elecraft. The design for their new Elecraft K3 radio is so far advanced that its performance was beyond the American Radio Relay League's testing laboratory capabilities to measure it using some very sophisticated test and measurement instrumentation.** 

**It's important to note however that SDR is not without a price however. Because of the extreme demands it makes on the computer, a pretty powerful processor is needed, which is why I recently upgraded from the older Compaq V200Z to the Core2Duo processor in my HP 6000 Series laptop. Digital signal processing needs a lot of computer horsepower and the 6000 Series delivers on that promise with power to spare.**

**Another very good feature I get from pairing the Elecraft K3 with my HP laptop is the ability to connect the radio directly to the manufacturer's server over the internet, using the radio's digital interface and the computer to download new operating profiles and firmware enhancements to the radio. The combination of our laptops, the internet, and our software defined radios allows us to instantly upgrade to the latest technology… something that could not be done as recently as just a few years ago.** 

**Irwin – Almost all of us have our radios connected to computers today and use software designed for Amateur Radio. Both Andy and I have very modern radio's that are considered to be Software (Firmware) Defined. Modern radios today can be fully control through computers. While, computer technology today has brought a new dimension to Amateur Radio, at the same time, some of the technology used in modern communication was applied first to Amateur Radio. There are a large number of both volunteer software developers (freeware) and commercial software developers who are developing software applications for Amateur Radio.** 

**The internet allows us to join user groups and offer assistance to other operators worldwide. It allows us to see when stations from rare countries are on the air through what are termed "Spots". It allows us to download and maintain the most current application software, purchase needed parts and products, obtain service manuals, etc.** 

**Incidentally, this week I have upgraded my laptop purchasing a new HP dv4-1430us laptop. I will be using this computer on our trip to Canada this year.**

**8. I read in your** *CQ Magazine* **article that you chose to operate from Zone 2 in Quebec because there were very few active operators in that zone. Please forgive my lack on knowledge on this subject, but why is it important to have numerous active operators from particular zones?**

*(Continued on page 6)*

### *(Continued from page 5)*

**Andy – First, let me explain the concept of Zones. For the purposes of the CQ World Wide Single Sideband (CQWW SSB) competition the world is broken into 40 zones based on longitude and latitude. You can look at a map showing all of the zones at this link <**http://www.dxzone.com/cgi-bin/dir/jump2.cgi?ID=10833**>.** 

**Although the map is small, I think you can see that Zone 2 in northeastern Canada is in a very lightly populated area. Because the scores in CQWW SSB are calculated by taking the number of zones contacted, multiplied by the number of countries, multiplied by the number of contacts it becomes very important for participants in the competition to contact as many zones as possible.**

**And because there are only 3 or 4 stations active at any given time in Zone 2, this makes our operation a very rare, very desirable station to contact, meaning everyone in the world wants to make contact with us. It's very exciting to be the one zone in the world that everyone must have.**

**On the other hand, look at the United States on the map at the link above. It is in zones 3, 4 and 5 and there are 500,000 Hams in the US (not all of them participate in the competition however). Do you think many Hams in the other part of the world have trouble making contact with another Ham in one of those three zones? Probably not, but they all need a contact in Zone 2!**

**Irwin – Operating from Zone 2, not only is a rare zone in the contest, but it also gives us an opportunity to test new ideas and proves we can set up and run a fully operating station anywhere in the world. Our travels to Zone 2 offers is a trip through some of the most beautiful country our Northern US and Canada has to offer. In addition, both Andy and I enjoy building and testing different antenna designs. Because our space is limited, we are constantly looking for ways to build antennas that improve our performance without taking up too much space. We are also cognizant of the weather conditions in Northern Quebec this time of year. We have had snow, sleet, freezing rain and even hurricane force winds.**

#### **9. Could you please briefly define a few commonly used ham radio terms? Perhaps starting with terms like "logging" and "spotting," and jargon like "CQ" and "DX."**

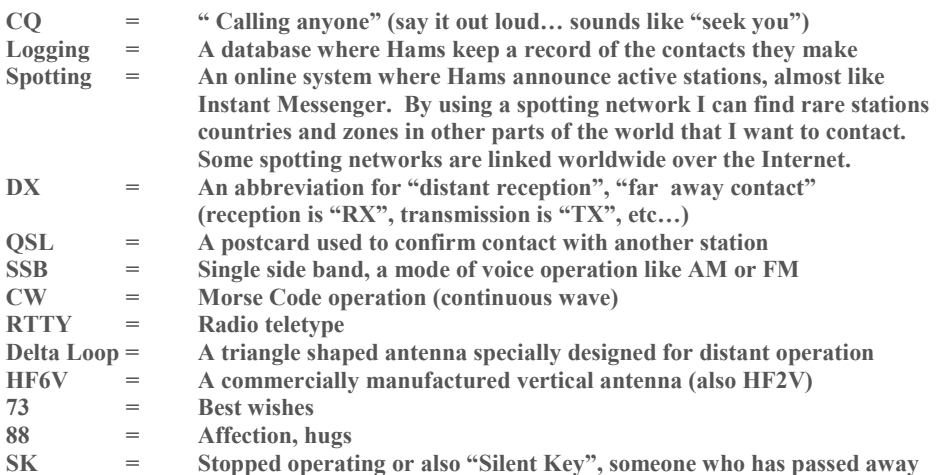

#### **10. Is it still important to use abbreviations when communicating via ham radio? Why or why not?**

**Andy – Abbreviations are in common use for a lot of reasons. A lot of them are traditional sayings that came from the old landline railroad telegraphers in the 1800's, long before radio existed.** 

**The use of abbreviations existed long before texting became popular but is very similar. For example in Morse code I might send a sentence that reads like this:**

#### *UR RST 59, Thx contact, CU agn in test, BTU de Andy, KD3RF K*

**… which would translate as:**

*"Your signal report is loud and clear. Thanks for the contact. See you again in the contest. Back to you from Andy, KD3RF, end of Transmission."*

**If you want to see these abbreviations in action, go to this link and watch the video clip from David Letterman where Morse code**

#### *(Continued from page 6)*

**is faster than texting:**

http://www.funnieststuff.net/viewmovie.php?ad\_key=OGIGQVHIMDQK&tracking\_id=759602&type=wmv&path=/2007/07/05/1/ morseortxtmessaging.wmv

**Another reason the abbreviations have persisted is as a sort of shorthand that everyone understands, even if they don't speak English. A station in Russia that doesn't speak a word of English can still make contact with me as long as he knows the alphabet, numbers and a few common abbreviations that are used world wide..**

#### **11. I noticed that your team sets goals for the CQWW DX contest. Do you set personal goals for your everyday ham radio activities as well?**

**Andy – This is a yes and no answer. I don't necessarily set everyday goals around a hobby. I might however say that I want to make contact with a rare country that I know will be on-the air on a particular day or week and make time for it in my schedule.**

**Irwin – one of my responsibilities in the group is to keep track and analyze our performance in Canada. I am always looking how we have done and what is needed for improvement. We have too primary goals in Canada, make as many contacts as we can and have fun. We make it a very enjoyable experience for our whole team.**

**Regarding other every day ham radio goals, there are a number of awards and certificates that are offered in almost of every country in the world. In addition, most of us have a goal of working at least one operator from every country in the world.** 

**All of us belong to Frankford Radio Club. This is a contest club with members who operate a number of contests and help each other to improve our performance and scores. In the end, we become better operators.**

**12. You mentioned that logging is a fully automated process using networked computers with WriteLog software. Could you please briefly explain how this system works in lay terms?**

**Andy – Sure. Our new Elecraft Radios have a serial port built-into them that we connect to our HP and Compaq laptops.** 

**WriteLog is a database program written specifically for use in keeping track of the number of contacts we make and our score in a Ham Radio competition like CQ World Wide.** 

**The connection between the radio and the computer allows WriteLog to automatically get information from the radio about which frequency and mode of operation we are using and put it in the contact database for us without having to type it.**

**WriteLog also has the ability to connect to the Internet at the same time, and communicates with world wide Ham Radio networks to announce information about other stations when they come on-the-air. When a new station we have not contacted is announced, WriteLog can take control via the HP laptop to tune the radio to the correct frequency and mode and enter the information in the database after the contact has been made. This is an oversimplification, but all we have to do is press the microphone button and speak.**

**Irwin – Before computers we all kept track of our contacts and contesting scores on paper. This was very time consuming, especially to the contest coordinators who are responsible for tabulating the scores. Today, almost all operators keep the logs in computer files and use software specifically designed for contesting.**

**As mentioned above, I have purchased a new HP Laptop that we will be using as part of our contest in Canada.**

#### **13. What is the one thing about ham radio that you hope readers take away from your story?**

**Andy – I hope readers realize that Ham Radio operators are ordinary people engaged in an extraordinary hobby communicating with other people and cultures around the world-- one that can educate, inform and entertain, and an activity that can lead to careers in science and engineering as well as lifelong friendships made over the airwaves.**

**Readers who want to know more about Ham Radio or to get involved should visit The American Radio Relay League at <**http:// www.wedothat-radio.org/**>**

**Irwin** – **I ditto Andy's comments.**

# Page 8 FEEDBACK

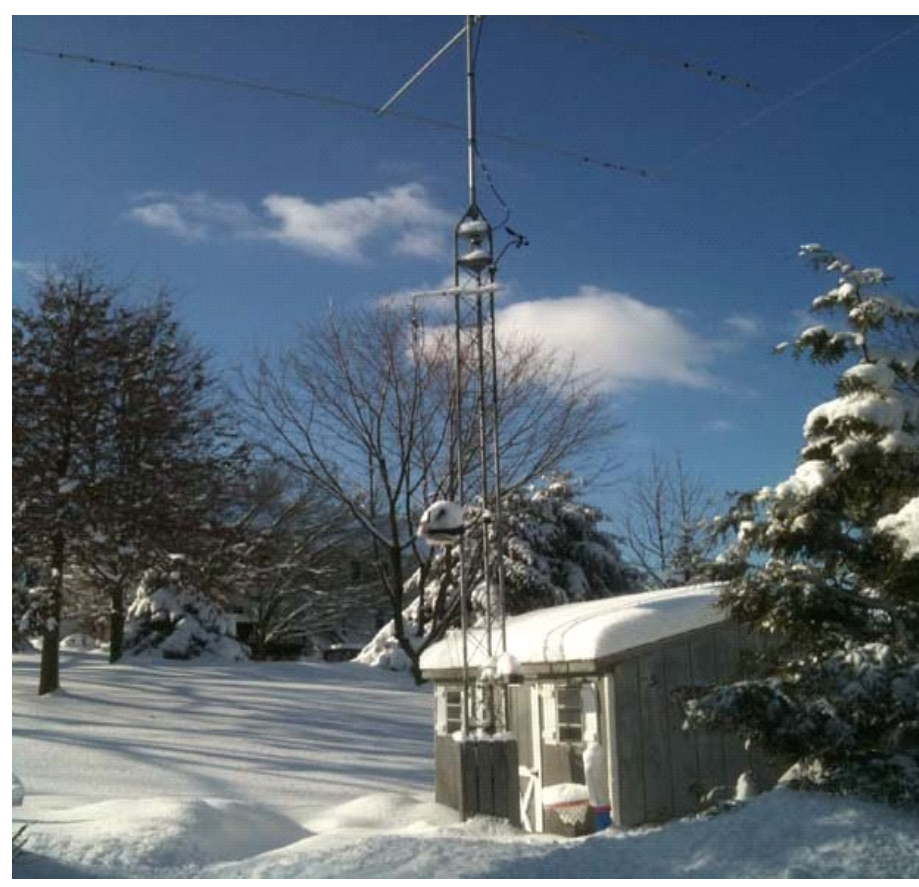

**When will winter finally be over?** 

### **2011 Contest Calendar**

**February** 14-18 School Club Roundup 19-20 International DX Contest - CW **Vermont QSO Party** 1300Z, Feb 5 to 0300Z, Feb 6 and 1300Z, Feb 6 to 0300Z, Feb 7 **Minnesota QSO Party** 1400Z-2400Z, Feb 5 **Delaware QSO Party** 1700Z, Feb 5 to 2359Z, Feb 6 **Louisiana QSO Party** 1500Z, Feb 12 to 0300Z, Feb 13 **New Hampshire QSO Party** 1600Z, Feb 12 to 0400Z, Feb 13 and 1200Z-2200Z, Feb 13 **Mississippi QSO Party** 1500Z, Feb 26 to 0300Z, Feb 27 **North Carolina QSO Party** 1700Z, Feb 27 to 0300Z, Feb 28

## **ATLANTIC DIV. HAMFESTS - 2011**

**March 26-27** Baltimore Amateur Radio Club Maryland State Fairgrounds 2200 York Road Timonium, MD http://www.gbhc.org **April 9** York Hamfest Foundation Porters Community Fire Hall 1199 Porters Road Spring Grove, PA 17362 http://www.yorkhamfest.org **April 30** Antietam Radio Association (W3CWC) Ag Expo Center 7313 Sharpsburg Pike (Route 65) Boonsboro, MD 21713 http://w3cwc.org

# **V.E. TEST LOCATIONS**

Confirm all information, in advance, with the contact person. Licensed applicants must bring the original, and one photocopy of their license. All applicants, including children, must bring two forms of positive ID. Also bring the original, and a copy, of any Certificate of Successful Completion needed to prove current status. The ARRL VEC'S 2011test fee is \$**15.00**.

### **Warminster Amateur Radio Club**,

Monthly, Last Wed. 7:00 pm at the Warminster Recreational and Educational Center on Little Lane.

George Brechmann (215) 443-5656. **Atco, NJ** , The fourth (4th) Tuesday of each month, at 7 p.m. Winslow Township Senior Center, 33 Cooper Folly Road, 08004-2603.

Mark (K2AX) jtra@comcast.net **Levittown, PA**, Monthly, 1st Saturday - George LeNoir, WR3B, 215-943-4886. **Telford, PA**, Monthly, RF Hill ARC. 3rd Monday at the Indian Valley Library. Charles Schmell, KB3CEZ, 215-257- 6368 days 215-538-7458 evenings.

**Philadelphia, PA**, Testing is done on the 4th, non holiday Thursday of the month at the, Community Ambulance Association of Ambler, 1414 E Butler Pike, Ambler PA 19002 at 7:00 PM We also are testing on Saturdays at least once per quarter at 9:00 AM. For further information contact James McCloskey at imccloskey@msn.com and by phone 215 -275-2979.

**Lansdale, PA** Testing on the first nonholiday Tuesday of the month starting at 7:00 PM. The Lansdale Library Community Room Vine St. and Susquehanna Ave. Lansdale, Pa.Registration is required 48 hrs. or more before the scheduled exam date. If there are no registrations the scheduled exam date will be canceled. NO WALK-INS. You can register by contacting: Olaf N. Markert **--------** Phone (610) 517- 5074, E-mail w3pa@arrl.net

### **SKYWARN INFORMATION**

**MOUNT HOLLY NWSFO SKYWARN Weekly Information Net: EVERY THURSDAY AT 21:00 HOURS**

**SKYWARN Net Repeater Listing/ Streaming Audio of scheduled SKYWARN Net:** http://www.skywarnnet.net

**\*You do NOT have to be a certified SKYWARN Weather Spotter to check into the Net\***

### **Bucks County SKYWARN Weather Spotter PRIMARY FREQUENCY: 147.300MHZ (+ 131.8)**

Fairless Hills, PA (many remote access locations throughout Bucks County)

### **Mount Holly NWSFO SKYWARN Homepage**:

http://www.erh.noaa.gov/phi/skywarn/index.html

**SKYWARN Basic Weather Spotter Educational Programs URL:**  http://www.erh.noaa.gov/phi/skywarn/training.html#sched

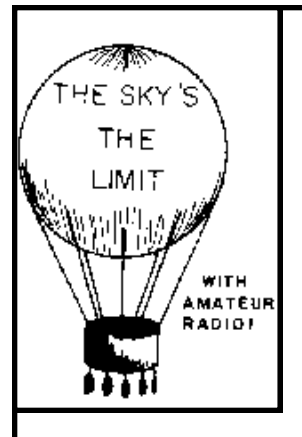

*The Warminster Amateur Radio Club Announces Free Ham Radio Instructional Classes*

If you're interested in Ham Radio, or think you might be, this is your opportunity. Perhaps you'd like to learn about digital communications, Morse code, VHF, UHF, satellite, or perhaps you'd rather sit down and chat with someone in South Africa, Russia, Great Britain or in the space shuttle.

This spring there will be a class for the General level. It will start the first Monday (March 7) in March. It will be 7:00 - ? and will last eight to ten weeks and use the ARRL book.

#### **Bucks County Amateur Radio Emergency Service (BCARES)**

www.bucksares.org

Bucks County ARES will be on the air Wednesdays, at 9:00 PM . We will be using Warminster Amateur Radio Club's repeater on 147.090, pl 131.8. This net is linked as shown in the Net Schedule box for the Wednesday night net. It may also be linked to 147.300. Winlink Gateway Stations:

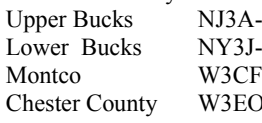

 $10 \qquad \qquad 145.610$  Riegelsville 10 145.530 Bensalem -10 145.950 Hatfield  $\text{CC-10}$  145.690

# **Net Schedules**

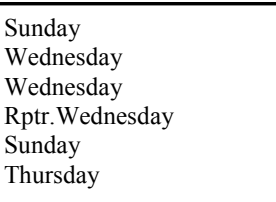

2100 10 Meter Net 28.445 MHz 2030 2 Meter Net 147.09 Rptr. 2030 Linked w/ 2 Meter Net 443.95  $2030$  Linked w/ 2 Meter Net  $53.230$  Rptr. 2030 Informal Net 223.5 Simplex 1900 Mont. Cnty RACES Net 146.835 Rptr.

### **CLUB EQUIPMENT**

WARC has purchased four Vertex Standard 2-meter HT's that are available for use by members of the club. The HT's are available on a month-by-month basis and have been purchased primarily to help new hams get on the air. However, they may also be used by any club member who is in need of a temporary 2-meter radio. They are also available for use by participants in WARC's public service activities. DE, Irwin Darack KD3TB 215 -343-8170

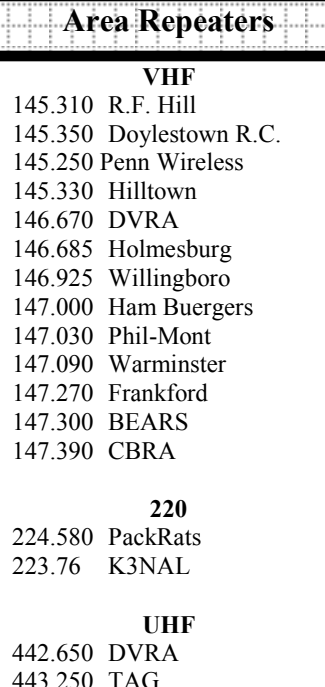

443.250 TAG 443.050 Metro-Comm 443.950 Warminster 444.200 BEARS 449.325 KA3WXV 447.475 WR3B 447.625 WE3E 448.225 Penn Wireless

#### **D-STAR** 447.625 K3PDR DStar DV

**6 Mtr** 53.030 WA3BXW 53.230 N3DQZ 53.320 K3MFI

 **Are your dues current ? Check the date on your Feedback mailing label.**

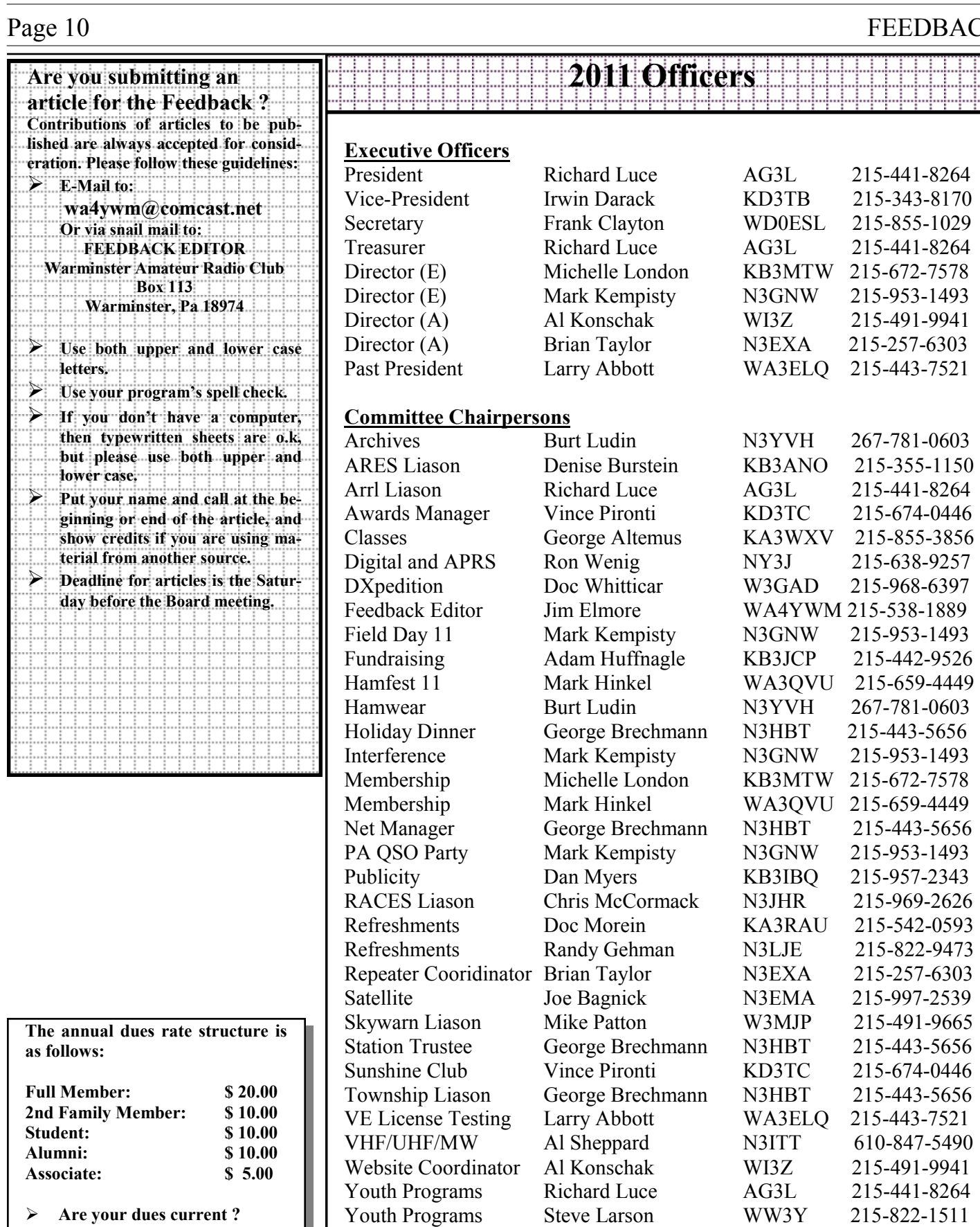

Youth Programs Steve Larson WW3Y

# FEEDBACK

# **Club Station Meetings Talk To Us**

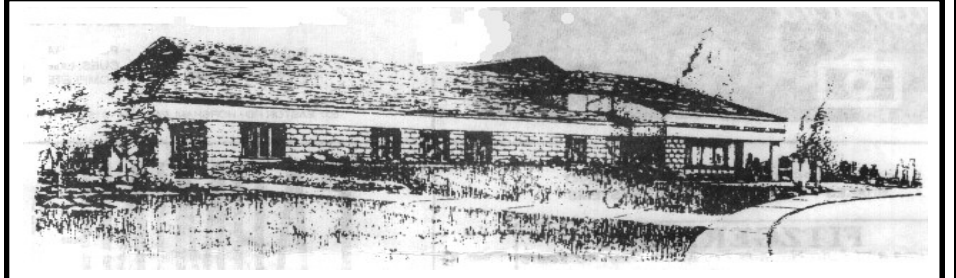

**The Club Station - K3DN - is located at the Benjamin Wilson Senior Center, Delmont Avenue, Warminster, PA. The station is open for club members and the interested general public on non-holiday Tuesday evenings from 7 to 9 pm . The station is fully operational on HF (80 meters through 10 meters ) both phone and CW. There is an assortment of amateur radio shareware which may be copied under the shareware licensing agreement.** 

**For additional information on the Club Station please call the Station Manager N3HBT - George at 215-443-5656.**

 **WARC Meetings are held the first Thursday of each month at 7:30 pm at the Benjamin Wilson Senior Center, Delmont Avenue, Warminster, PA. Talk in is available on the 147.09 & 443.950 repeaters.**

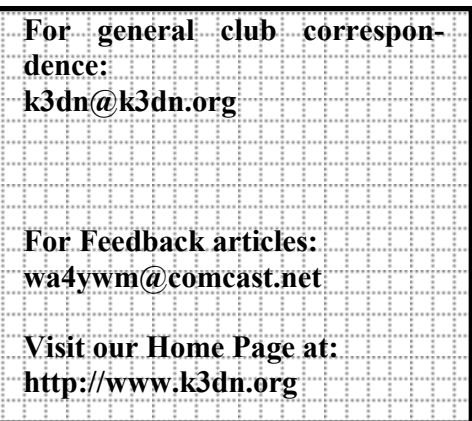

### **Federal Communications Commission** 1270 Fairfield Road Gettysburg, PA 17325 *License Information* 800-322-1117 - M-F 0800-1630 *Fax-On-Demand* **202-418-0177**

# **FEEDBACK**

**Warminster Amateur Radio Club Box 113 Warminster, Pa 18974**

**Address Service Requested. If Undeliverable, Return to Sender.**